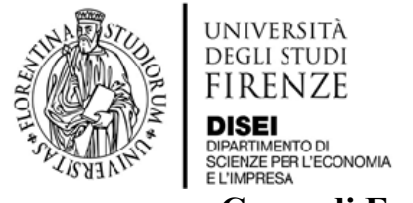

### **Corso di Excel (B028357) – 2022-2023 Valido fino al 31 dicembre 2023**  \*\*\*

Il **corso** è accessibile dalla piattaforma Moodle, previa autenticazione con le credenziali utilizzate per l'attivazione dei servizi di Ateneo. È rivolto agli studenti delle lauree triennali di **Economia aziendale** e **Economia e commercio** e prevede il riconoscimento di **2 CFU**.

## **1. Iscrizioni**

L'accesso al corso si effettua collegandosi alla pagina Moodle all'indirizzo https://el.unifi.it/course/view.php?id=28134 e inserendo la matricola e la password.

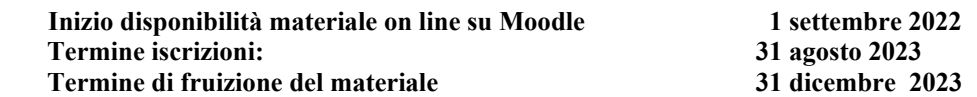

**L'accesso al corso è libero utilizzando le credenziali fornite dall'Ateneo (matricola e password).** 

## **2. Docenti**

#### **Valentina Cioli – Mauro Maltagliati**

Per eventuali problemi nell'utilizzo della piattaforma scrivere ai docenti del corso ai seguenti indirizzi mail valentina.cioli@unifi.it

mauro.maltagliati@unifi.it

indicando nell'oggetto " Corso Excel su moodle" invece che utilizzare la piattaforma moodle di contatto.

# **3. Contenuti e Programma del corso**

Il corso ha l'obiettivo di fornire competenze informatiche per l'utilizzo dell'applicativo excel necessario nella redazione di tabelle, grafici e vari automatismi di calcolo mediante le seguenti attività:

- Presentazione degli strumenti fondamentali dell'applicativo, insegna a creare cartelle ad inserire valori nelle celle ed a formattarle. Inoltre insegna le funzioni di manipolazione delle tabelle con la copiatura, l'eliminazione ed il taglio con spostamento celle.
- Guida all'inserimento di formule e funzioni all'interno delle celle evidenziando gli automatismi di calcolo.
- Guida all'utilizzo degli ordinamenti e della funzione filtro.
- Guida nella costruzione di grafici utilizzando le tabelle dati.

I contenuti sono corredati da tutorial, esercitazioni e prove intermedie di autovalutazione. Al termine è prevista una verifica in forma di Quiz (10 domande a risposta multipla). La prova si considera superata con almeno 8 risposte esatte.

Il corso comprende **6 unità** articolate in più videolezioni e dispense di approfondimento:

- 1. Strumenti fondamentali
- 2. Primi passi: creazione cartelle, inserimento valori, formato cellaCosa offre la biblioteca
- 3. Formule, riferimenti e funzioni
- 4. Griglia, ordinamento e filtri
- 5. Effetti sulle formule: taglia, copia, incolla e manipolazione griglia
- 6. Grafici

Le lezioni sono corredate da tutorial ed esercizi di autovalutazione e al termine è previsto un questionario di valutazione del corso e una prova finale. La prova consiste in un quiz di 10 domande a risposta multipla e si considera superata con almeno 8 risposte esatte.

# **4. Testi per la preparazione dell'esame:**

Dispense disponibili on line sulla piattaforma telematica secondo un processo di condizionamento per cui per scaricare un'unità deve essere già visionata la precedente e per passare da un contenuto all'altro deve essere visionato il precedente.

In particolare per ciascuna unità al fine di poter passare alla successiva, dovrà essere seguito il seguente processo:

- 1. Scarico della dispensa in pdf e sua lettura (cliccando sul nome del file o sull'icona)
- 2. Visione del video successivo se presente<br>3. Scarico dell'esercitazione e svolgimento
- 3. Scarico dell'esercitazione e svolgimento a parte tenendo aperto un foglio excel
- Visione del video della soluzione
- 5. Svolgimento del quiz dell'unità interessata e suo superamento (alla fine del quiz cliccare su "invia tutto e termina" per sottoporre le risposte alla valutazione. Dopo avere visionato la revisione cliccare a fine pagina su "fine revisione" per chiudere la revisione. **Ripetere il quiz se sono state date meno di 2 risposte corrette**. Una volta superato il quiz, proseguire nella finestra di navigazione. .

Per un corretto svolgimento del corso e delle esercitazioni dovrà essere scaricato il software gratuito all'indirizzo https://sway.office.com/uoHiQbS0wvghmMgg?ref=Link

Si ricorda inoltre che per poter accedere al test finale dovrà essere visionata anche l'unità "Approfondimenti" e dovrà essere svolto il questionario di gradimento finale.

## **5. Orario delle lezioni**

**Disponibile sempre on line 24 ore su 24** salvo periodi di manutenzione della piattaforma**.** 

## **6. Modalità di svolgimento dell'esame**

Una volta esaurite tutte le unità e gli approfondimenti, avendo svolto e superato le esercitazioni di ciascuna unità e compilato il questionario di gradimento, la prova di esame sarà rappresentata dal test di valutazione finale, disponibile sempre sulla piattaforma moodle, che potrà essere ripetuto al massimo ogni settimana. Lo studente dovrà verificare di avere ottenuto un esito sufficiente avendo risposto correttamente almeno ad 8 domande su 10.

Una volta superato il test lo studente dovrà iscriversi all'appello di una sessione di esame successiva per la verbalizzazione on line e l'inserimento dei crediti in carriera.

## **7. Verbalizzazione esame**

Prima della verbalizzazione è necessario procedere all'iscrizione nei tempi e nei modi previsti per tutti gli altri insegnamenti della Scuola di Economia e management. **Si ricorda agli studenti di indicare nelle note la data di superamento de test per velocizzare i controlli.** 

La registrazione dell'esame viene effettuata dai Prof. Mauro Maltagliati o Valentina Cioli nelle date indicate nella Bacheca appelli.

Il docente verificherà chi degli iscritti al corso avrà superato il test finale e provvederà alla verbalizzazione. Queste attività saranno svolte in remoto e non sarà, quindi, necessario presentarsi all'esame.

**La verbalizzazione dell'esame potrà richiedere alcuni giorni e non sarà immediatamente visibile il giorno dell'appello, senza alcun pregiudizio per lo studente che vedrà successivamente l'esame in carriera nella data indicata.**